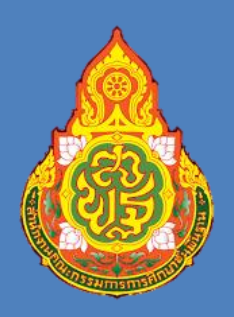

## คู่มือหรือมาตรฐานการให้บริการ ขั้นตอนการบันทึกบัญชี นำส่งรายได้แผ่นดิน

## ในระบบ GFMIS

นางสาวสานิยา สุนทราธรณ์

นักวิชาการเงินและบัญชีปฏิบัติการ

**กลุ่มบริหารงานการเงินและสินทรัพย์**

ี่ สำนักงานเขตพื้นที่การศึกษาประถมศึกษาหนองบัวลำภู เขต ๑

## **ขั้นตอนการบันทึกบัญชี น าส่งรายได้แผ่นดินในระบบ GFMIS**

โดยใช้คำสั่ง ZGL\_RA จะเป็น กำรบันทึกบัญชีกำรบันทึก บัญชีจำกใบเสร็จรับเงิน ได้มำ จำกเงินสด ใบเปอินผ่ำนระบบ ธนำคำร หรือเช็คธนำคำรเป็น เงินโอนงบประมำณ

STEP 01

**การรับ (RA) การรับ (RA)** STEP 02

> จำกรำยได้สถำนศึกษำ,รำยได้ทั่วไป รำยได้จำกเหลือจ่ำย,รำยได้ เบ็ดเตล็ด,รำยได้ค่ำห้องประชุม, รำยได้เงินบูรณทรัพย์สิน เป็นต้น ที่ มีการบับทึกเข้าไปใบระบบ GEMIS ประจ ำวัน บันทึกด้ำนเดบิตเป็นเงิน สดในมือ ส่วนด้ำนเครดิตเป็น รำยได้ดอกเบี้ยเงินฝำกธนำคำร

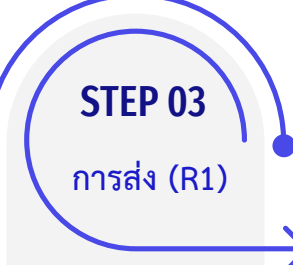

โดยใช้คำสั่ง ZGL\_R1 จะเป็น กำรบันทึกบัญชีกำรน ำส่งรำยได้ แผ่นดินเข้ำระบบ GFMIS เหมือนกำรส่งเงินผ่ำนระบบคลัง จังหวัดหนองบัวลำภู ก่อนจะเข้า บัญชีของกรมบัญชีกลำงในครำว ต่อไป

STEP 04 **การส่ง (R1)**

้จะเป็นการบันทึกบัญชีนำส่งรายได้ แผ่นดิน ด้ำนเดบิตเป็นเงินสดในมือ ส่วนด้านเครดิตจะเป็นพักเงินนำส่ง เป็นขั้นตอนสุดท้ำย สำมำรถตรวจสอบ ควำมถูกต้องได้โดยปริ้นค ำสั่ง ZGL\_CASHBALANCE สมุดคงเหลือ ประจำวันในระบบ GFMIS หรืองบ **ท**ดลองประจำเดือนได้

ึกลุ่มบริหารงานการเงินและสินทรัพย์ สำนักงานเขตพื้นที่การศึกษาประถมศึกษาหนองบัวลำ<u>ภ</u>ู เขต 1